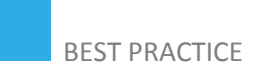

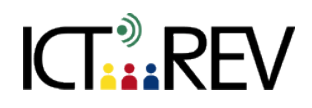

## PBWORKS / WIKISPACES-**BASED TASKS**

Wiki warm-up - training activity

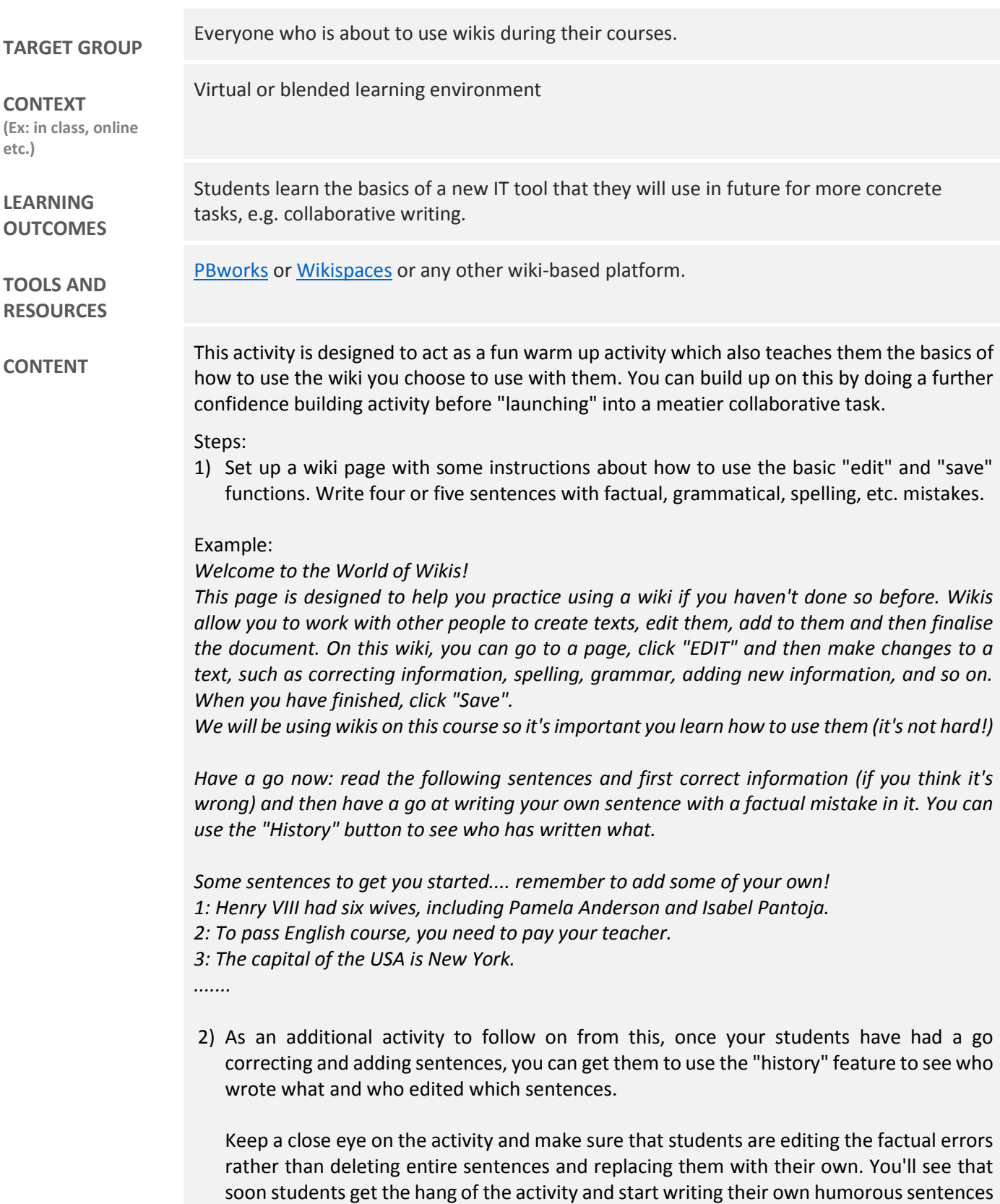

for others to correct. This simple activity will teach them how your wiki works, and the

principle of correcting, adding and deleting information.

You can expand this activity if you like to get students to use the review function to see who wrote and who edited which sentences. They can do this by adding a comment to the text, thereby also learning how comments can be added to the main body. You can start if off by giving an example yourself, such as:

"Juanjo wrote sentence 12 and Gemma corrected it."

This is helpful when students start writing in groups so they can see who edited their work, if the student forgets to add a comment to the editing.

## **ASSESSMENT**

**EVALUATION OF STUDENTS' WORK TEACHER SELF-EVALUATION OF THE ACTIVITY**

Students can be asked to submit a reflective log of their contribution to the instructor.

## **ADDED VALUE**

**(Increase in value created by the use of the ICT tool)**

PBworks and Wikispaces can be used to share several documents, sorted by 'folder' or 'pages'. This enhances collaborative learning, which is a key skill.

## **POTENTIAL CHALLENGES**

Using Wikispaces requires an investment of time – you can't simply "give" it to students and hope they will able to work together and produce texts. Plan to use Wikispaces throughout the life of a course, starting off with simple editing tasks before moving onto more complex activities.

If you are teaching adults then they are most probably busy people so remember to allow them time to have an hour or so to tackle each task you set them on Wikispaces. If you don't, they probably won't be able to do the task, they will lose motivation and the collaborative aspect of using Wikispaces will be lost.

Example provided by Darron Board Source[: rate.org.ro](http://rate.org.ro/media/blogs/b/newsletter12.html?mtime=1434569)